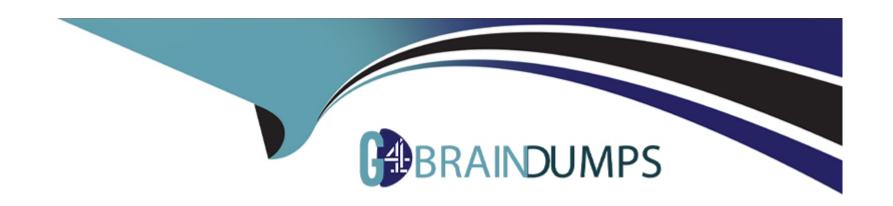

# Free Questions for PL-200 by go4braindumps Shared by Oliver on 13-12-2023

For More Free Questions and Preparation Resources

**Check the Links on Last Page** 

## **Question Type:** DragDrop

A company plans to implement Power Pages.

The company requests that you create demonstration sites based on the following requirements:

- \* A website that supports automated scheduling
- \* A website that supports event registration
- \* A website that can be extended by using the company's branding

In addition, custom development work must be minimized.

You need to identify the appropriate Power Pages templates to use.

Which templates should you use? To answer, drag the appropriate templates to the correct requirements. Each template may be used once, more than once, or not at all. You may need to drag the split bar between panes or scroll to view content.

NOTE: Each correct selection is worth one point.

| Templates               | Answer Area |                             |          |
|-------------------------|-------------|-----------------------------|----------|
| after school program m  |             | Requirement                 | Template |
| blank page e            |             | Automated scheduling        |          |
|                         |             | Event registration          |          |
| building permit it      |             | Extension by using branding |          |
| financial institution n |             |                             |          |

## **Question Type: Hotspot**

A company plans to implement a model-driven app. The company will enter data through the app. The company has the following requirements:

- \* Users must be able to search for the data inside the app.
- \* Users must be able to search for the data outside the app.

You need to configure a solution for each requirement.

What should you use? To answer, select the appropriate options in the answer area.

NOTE: Each correct selection is worth one point.

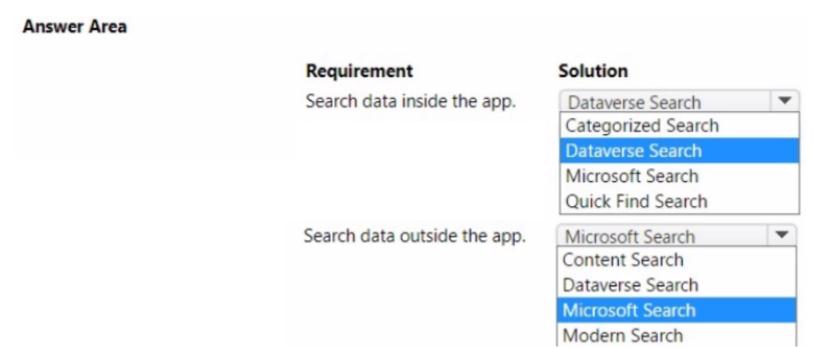

# **Question 3**

**Question Type:** MultipleChoice

You are using the Data import wizard to import records into the account table from a CSV file. The CSV-to-table mapping is as follows:

- \* The Name column represents the account name and maps to the Account Name column.
- \* The Parent Name column represents the holding company of the account with subsidiaries underneath.

Records that are imported into the table are only related to other records in the file.

You need to configure the import to create the relationship between records.

What should you do?

#### **Options:**

- A- Map Parent Name in the file to the Parent Account column. Select Parent Account as the lookup criteria.
- B- Create an alternate key on the account table by using the Account Name column. Do not map Parent Name in the file.
- C- Look up the record IDs of the records in the Parent Account column. Add the record IDs as a new column in the file. Map the new column to the Parent Account column.
- D- Map Parent Name in the CSV file to the Parent Account column. Select Account Name as the lookup criteria.

#### **Answer:**

C

## **Question Type:** MultipleChoice

Note: This question is part of a series of questions that present the same scenario. Each question in the series contains a unique solution that might meet the stated goals. Some question sets might have more than one correct solution, while others might not have a correct solution.

After you answer a question in this section, you will NOT be able to return to is. As a result, these questions will not appear in the review screen.

A company uses a model-driven app

The company needs to automatically update the Status column in real time

You need to configure this feature.

Solution: Create a flow that has an Update item action.

Does the solution meet the goal?

## **Options:**

A- Yes

#### **Answer:**

В

# **Question 5**

#### **Question Type:** MultipleChoice

Note: This question is part of a series of questions that present the same scenario. Each question in the series contains a unique solution that might meet the stated goals. Some question sets might have more than one correct solution, while others might not have a correct solution.

After you answer a question in this section, you will NOT be able to return to is. As a result, these questions will not appear in the review screen.

A company uses a model-driven app

The company needs to automatically update the Status column in real time

You need to configure this feature.

Solution: Create a workflow that has an Update Record step.

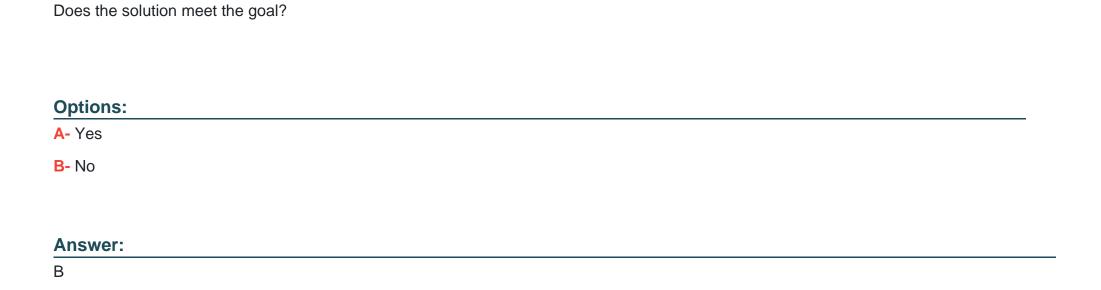

**Question Type:** MultipleChoice

A company records data in Microsoft SharePoint Online. The company is creating a mobile app by using Microsoft Power Platform only.

The company requires the app to connect directly to SharePoint Online to collect data.

You need to recommend which Microsoft Power Platform product or feature to implement.

What should you recommend?

## **Options:**

- A- Model-driven app
- **B-** Power Pages
- C- Canvas app
- **D-** Power Automate

#### **Answer:**

С

# **Question 7**

**Question Type: Hotspot** 

You use a dataflow to import data into Microsoft Dataverse. The data uses the following schema:

| Column name   | Data type         |  |
|---------------|-------------------|--|
| accountid     | Unique Identifier |  |
| accountnumber | Text              |  |
| createdon     | Date and Time     |  |
| modifiedon    | Date and Time     |  |
| versionnumber | Big Integer       |  |

The data must load in the least amount of time.

You need to configure the incremental refresh settings for the dataflow.

Which columns should you use? To answer, select the appropriate options in the answer area.

NOTE: Each correct selection is worth one point.

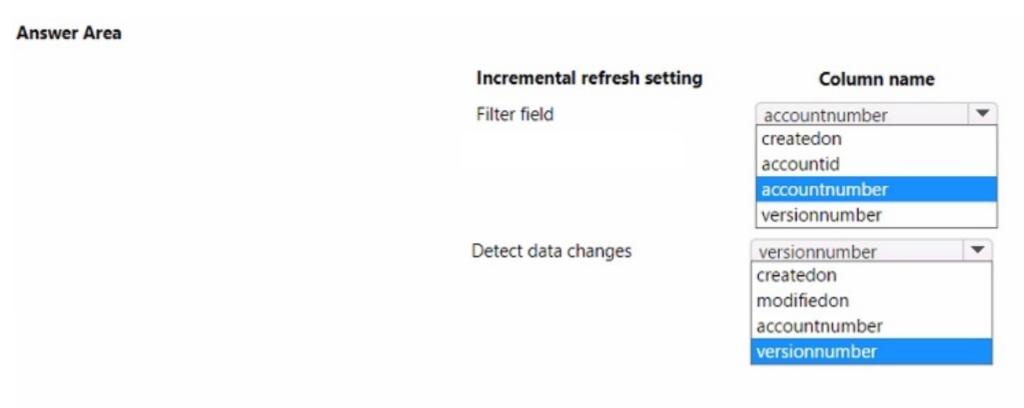

### **Question Type:** MultipleChoice

Note: This question is part of a series of questions that present the same scenario. Each question in the series contains a unique solution that might meet the stated goals. Some question sets might have more than one correct solution, while others might not have a correct solution.

After you answer a question in this section, you will NOT be able to return to it As a result, these questions will not appear in the review screen.

On a Contact record, a user creates a Note record that contains the word running.

One week later, the user reports that they cannot find the Contact record associated with the Note record.

You need to find the Note record.

Solution: Use Datavserse Search to search for the word run.

Does the solution meet the goal?

## **Options:**

A- Yes

B- No

## **Answer:**

В

## To Get Premium Files for PL-200 Visit

https://www.p2pexams.com/products/pl-200

## **For More Free Questions Visit**

https://www.p2pexams.com/microsoft/pdf/pl-200

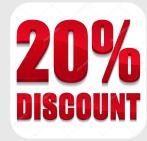